# **Extensibility in PETSc <http://www.mcs.anl.gov/petsc>**

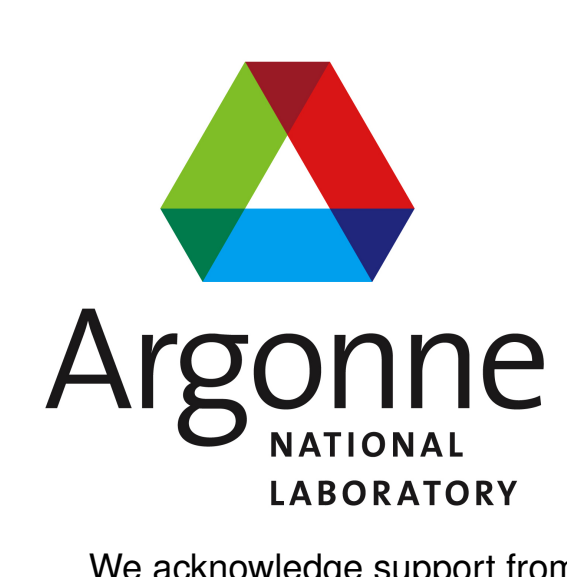

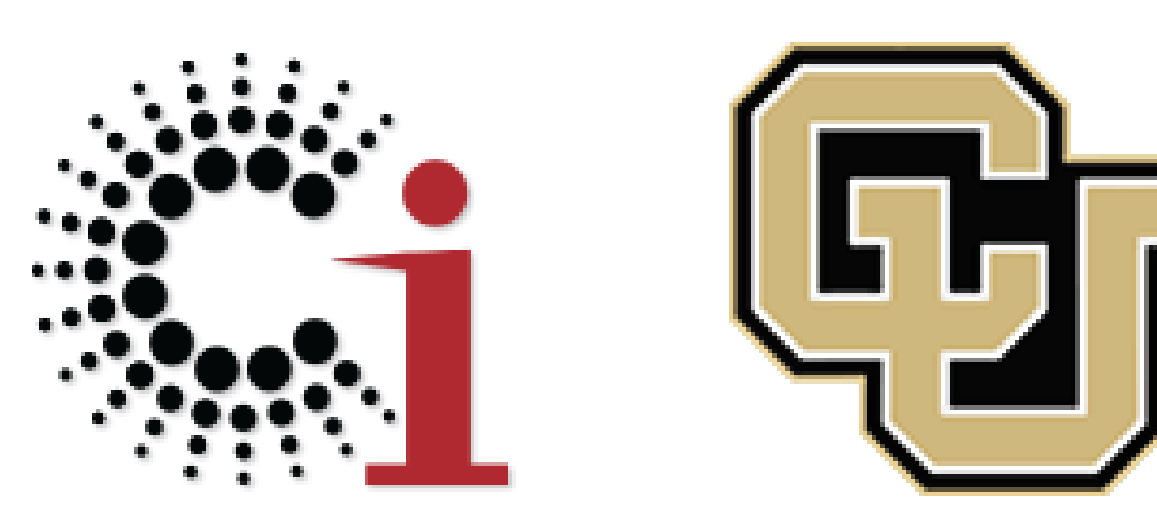

**Matthew G. Knepley** Computation Institute, University of Chicago

knepley@gmail.com

**Jed Brown** Argonne National Lab & University of Colorado Boulder jed@jedbrown.org

We acknowledge support from the Department of Energy Office of Advanced Scientific Computing.

[PETSc](http://www.mcs.anl.gov/petsc/) is a set of libraries for the efficient, scalable, solution of systems of nonlinear algebraic equations, and an extensible platform for scientific computing.

- •**Modular**: Functionality is cleanly separated into interacting interfaces
- •**Scalable**: Code runs efficiently on 1–1,000,000+ cores
- •**Extensible**: Users can easily add functionality to solve their problems

### **PETSc**

- **PC** sor **• Runtime customization of implementation**
- •Small, abstract interface
- **Fieldsplit Blocks** 2 **Fieldsplit 0 Options (Matrix is symmetric, positive definite, block structured)** •No runtime type checks for customization
- **Single breakpoint for debugging**

**Smoothing (Level 1)** temnla<sup>.</sup> • Lack of encapsulation (above and below template library interfaces)

**MG Levels** 3

**PCC** luxuri

For each PETSc class, there is a toplevel interface, using only other toplevel interfaces, and internally we only us these interface when employing other classes. TODIEVEL INTENACE. USING ONLY OTHER TODIEVE **PETSc Linear Solver Selection**

**K** cheby **i k** I**LS** OI **Fieldsplit 1 Options (Matrix is symmetric, positive definite, block structured)** change algorithms. We can seamlessly manage external hardware and storage, allowing us to **switch storage formats** on the fly, or in the case of solvers to

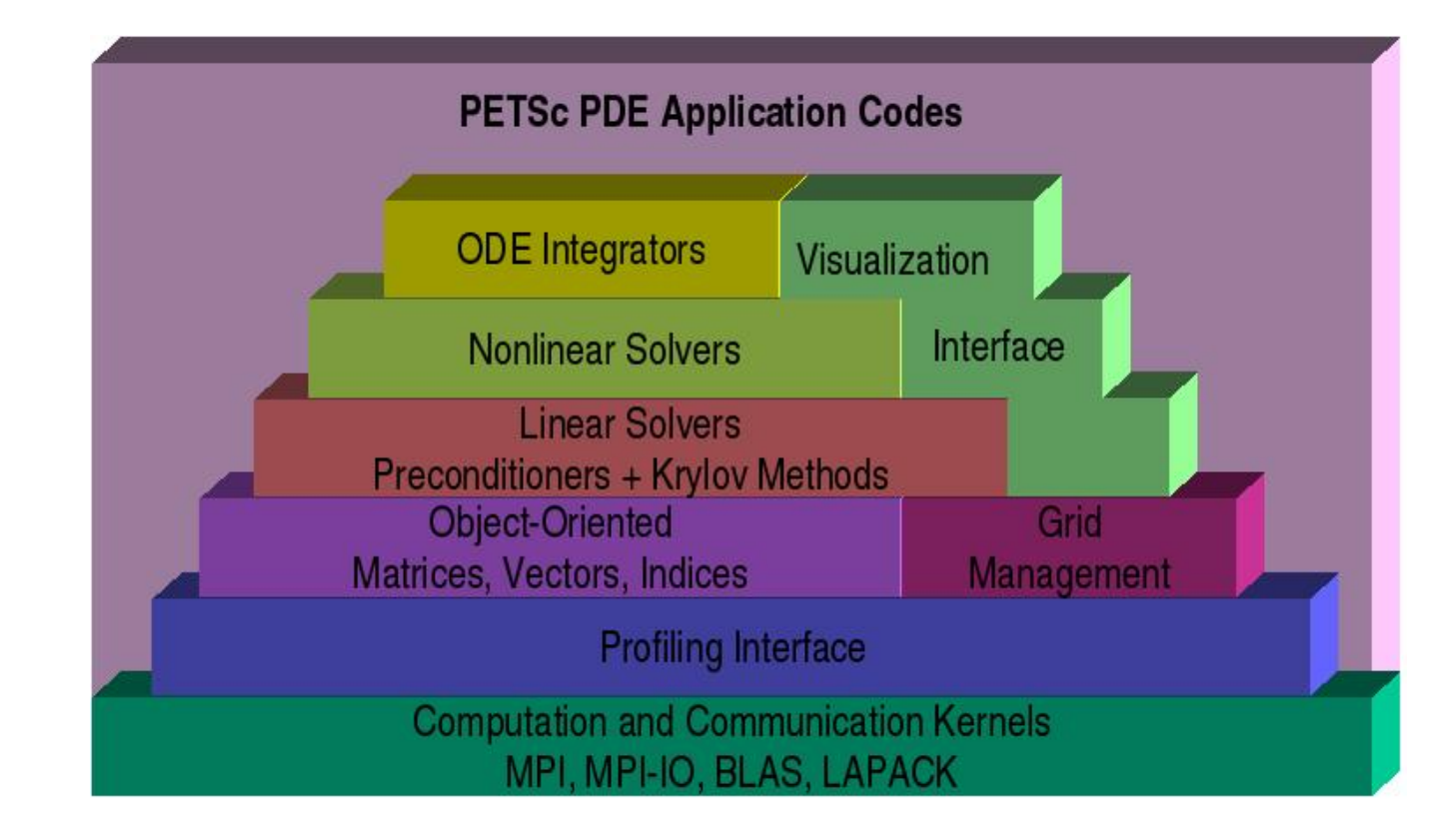

SETERRQ1(PETSC COMM SELF, PETSC ERR LIB, "CUSP error: %s", ex); }

err = VecCUSPRestoreArravRead (xin , &xarrav) ;CHKFRRO (io ierr = VecCUSPRestoreArrayReadWrite ( yin, & yarray ) ; CHKERRQ( ierr )

**GAMG Levels** 2

**KSP** preonly

PetscErrorCode VecAXPY SeqCUSP (Vec yin, Pets cS calar alpha, Vec xin) CUSPARRAY ∗ xa r ra y , ∗ y a r r a y ; PetscErrorCode ierr :

err = VecCUSPGetArrayRead (xin, &xarray) ; CHKERRQ(ierr) err = VecCUSPGetArrayReadWrite ( yin, &yarray ) ; CHKERRQ( ierr )

try {  $cusp::blas::axyy$  (\*xarray, \*yarray, alpha)

 $ier = WaitForGPU()$  : CHKERRCUSP( $ier)$ } catch (  $char *ex$  ) {

preonly svd preonly lu chebyshev sor gmres fieldsplit preonly svd preonly<br>gamg chebyshev sor<br>chebyshev sor sor gmres fieldsplit

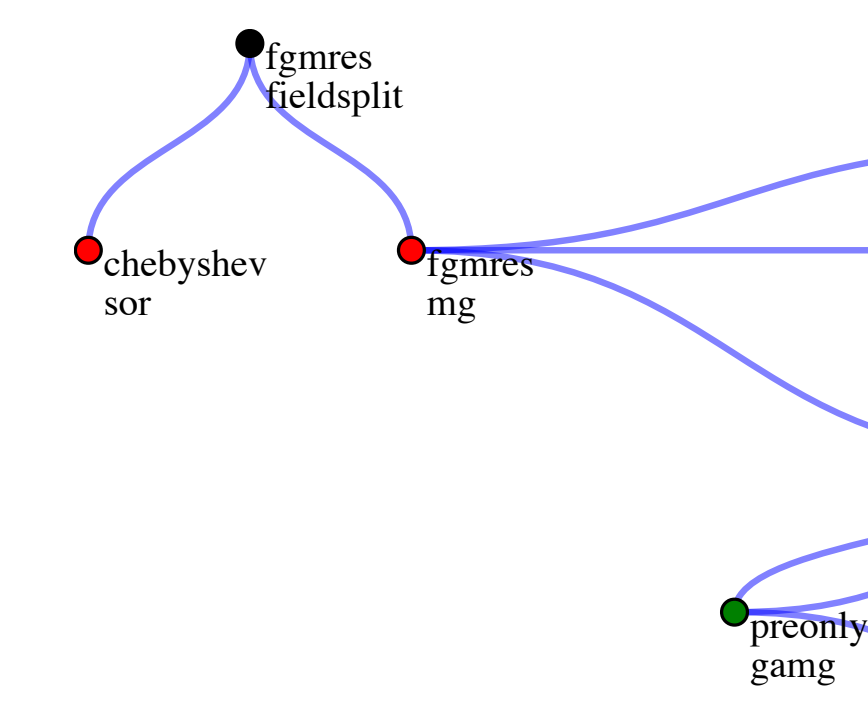

PETSc dispatches to an implementation class from the toplevel interface, etscErrorCode MatMult(Mat mat Vec x Vec y) { PetscErrorCode i err :

.<br>if (!mat->ops->mult) SETERRQ(PetscObjectComm((PetscObject) mat), PETSC\_ERR\_SUP, "This matrix type does not have a multiply defined"); **Fieldsplit Type** multiplicative err =  $(*mat->ops->mult)$  (mat, x, y);CHKERRQ(ierr return 0;

jacobi

}

return 0;

- **Fieldsplit 1 Options (Matrix is symmetric, positive definite, block structured)** •Crowds namespace and interfaces with instantiated names
- file:///PETSc3/petsc/petsc-dev/share/petsc/saws/linearsolveroptions.html 1/2 • Template expansion code not available to the user
- **Compile time and error message explosion**
- •Convoluted instantiation and resolution logic

The MatSchur matrix implementation uses a KSP object internally, so it cannot sit in a matrix library, but it does not belong in the solver library. We can put it in a third library that uses the solver library dynamically.

**Extensibility without recompilation or reinstallation • Static compilation does not provide a performance boost** 

### # define MYSNES " mysnes y p e d e f s t r u c t  $/*$  Data for user solver SNES MySNES: functions . e.g. SNESView MySNES(), go here ∗/ static PetscErrorCode SNESSolve MySNES(SNES snes) { SNES MySNES ∗my = (SNES MySNES ∗) snes->data '\* User solver return 0; } PetscErrorCode SNESCreate MySNES(SNES snes) { SNES\_MySNES PetscErrorCode ierr ; nes−>ops−>solve = SNESSolve\_MySNES Other vtable entries here \*  $ierr = PetscNewLog(snes, \&my)$ ; CHKERRQ( $ier$ )  $s$ nes $\rightarrow$ data = (void $\ast$ ) my; return 0; } **I** • Inversion of Dependencies **Why Use Plugins?**

}

### **Why Use Dynamic Dispatch?**

### **Why Not Use Templates?**

# **Clean Hierarchy of Interfaces**

- Advanced time stepping
- Nonlinear preconditioning
- •Unstructured mesh managment
- •Scalable communication infrastructure

Since PETSc can change implementation on the fly, using the *Delegator* pattern, new class implementations can be provided at runtime by the user. The user creates a dynamic library, say libmysnes.so with a registration function that PETSc calls on load ( PetscDLLibraryRegister\_mynes). This function registers a constructor for the new class, and the constructor sets up the virtual table of functions which direct interface calls down the to implementation. Below is an implementation of a new nonlinear solver library:

> PETSc Configure can be extended with user modules at runtime. The tests for many packages are now contributed, and work automatically when dropped in the moduels directory.

- 
- .Namespacing:

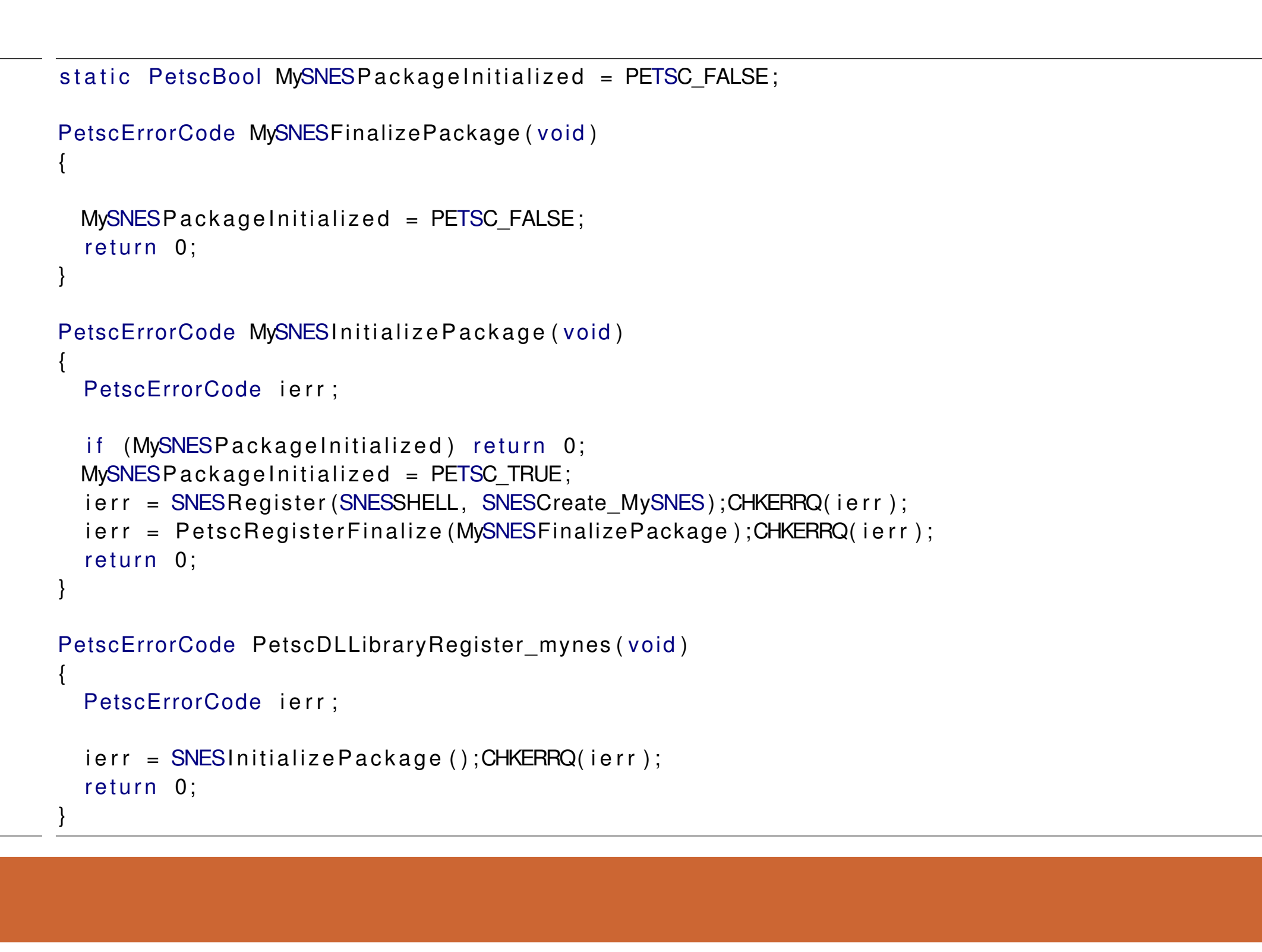

PETSc objects can be configured at runtime with Options Database, the *Service Locator* pattern. For example, an optimized solver for the 2D Allen-Cahn problem [\(SNES ex55\)](http://www.mcs.anl.gov/petsc/petsc-current/src/snes/examples/tutorials/ex55.c.html) can be constructed entirely from options:

./ex55 -ksp\_type fgmres -pc\_type mg -pc\_mg\_levels 5 -da\_grid\_x 65 -da\_grid\_y 65 Use the Galerkin process to compute the coarse grid operators

-pc\_mg\_galerkin -mg\_coarse\_ksp\_type preonly -mg\_coarse\_pc\_type svd -mg\_levels\_ksp\_type fgmres -mg\_levels\_pc\_fieldsplit\_detect\_saddle\_point -mg\_levels\_ksp\_max\_it 2 -mg\_levels\_pc\_type fieldsplit -mg\_levels\_pc\_fieldsplit\_type schur -mg\_levels\_pc\_fieldsplit\_factorization\_type full -mg\_levels\_pc\_fieldsplit\_schur\_precondition diag -mg\_levels\_fieldsplit\_1\_ksp\_type gmres -mg\_levels\_fieldsplit\_1\_pc\_type none -mg\_levels\_fieldsplit\_ksp\_max\_it 5 -mg\_levels\_fieldsplit\_0\_ksp\_type preonly -mg\_levels\_fieldsplit\_0\_pc\_type sor -mg\_levels\_fieldsplit\_0\_pc\_sor\_forward

Run flexible GMRES with 5 levels of multigrid as the preconditioner Use SVD as the coarse grid saddle point solver Smoother: Flexible GMRES (2 iterates) with a Schur complement PC Schur complement solver: GMRES (5 iterates) with no preconditioner Schur complement action: Use only the lower diagonal part of A00 **Why Use Options?**

# **• Code without configuration is simpler and more maintainable • Configuration of deep hierarchies of objects**

Sovler configurations, such as the one shown on the left, can be deeply nested, and changed in response to problem conditions. Maintaining optimality across problem configurations requires large changes to the solver. Destruction and recreation of objects with different types, as you would have with templates, is not feasible for these large collections of interrelated objects.

# **Plugin Architecture**

### **Major New Capabilities**

PETSc endeavors to make the library consistent across architectures, environments, and builds. It has a consistent Application Binary Interface (ABI) across different builds, for example debugging and optimized.

- •Namespace pollution and monolithic library structure
- •Printing error messages or exiting
- Requiring interactive input or main()
- •Requiring running on all processes
- •Lack of portability, testing, documentation, examples
- •Ignorance of standards

### **Library Behavior**

Advantages of our system over others, such as Autoconf and SCons:

Tests are wrapped up in modules, which also hold the test results. Thus you get the normal Python namespacing of results. As simple as this sounds, SCons does not do it, nor CMake, nor Autoconf. They all use one flat namespace. Also, when we build up command lines, you can see where options came from, whereas in the others, all flags are dumped into reservoirs like INCLUDE and LIBS.

# 2.Explicit control flow

The modules are organized explicitly in a DAG. The user indicates dependence with a single call, requires('path.to.other.test'), which not only structures the DAG, but returns the object so that the module can use the results of the test it depends on.

# 3.Multi-languages tests

We have explicit pushing and popping of languages, so builds can use any one they want, all with their own compilers, flags, libraries, etc. Thus its easy for us to do cross-language checks in a few lines, whereas this is very difficult in other systems.

## 4.Subpackages

We have a template package (and a GNU specialization) so that PETSc downloads, builds, and tests it for inclusion. In some cases now, people use packages through PETSc because it will get it and build it automatically. Most other systems have no idea of hierarchy.

We try to avoid Bill Gropp's List of Component Mistakes:

## **Configure Extensibility**